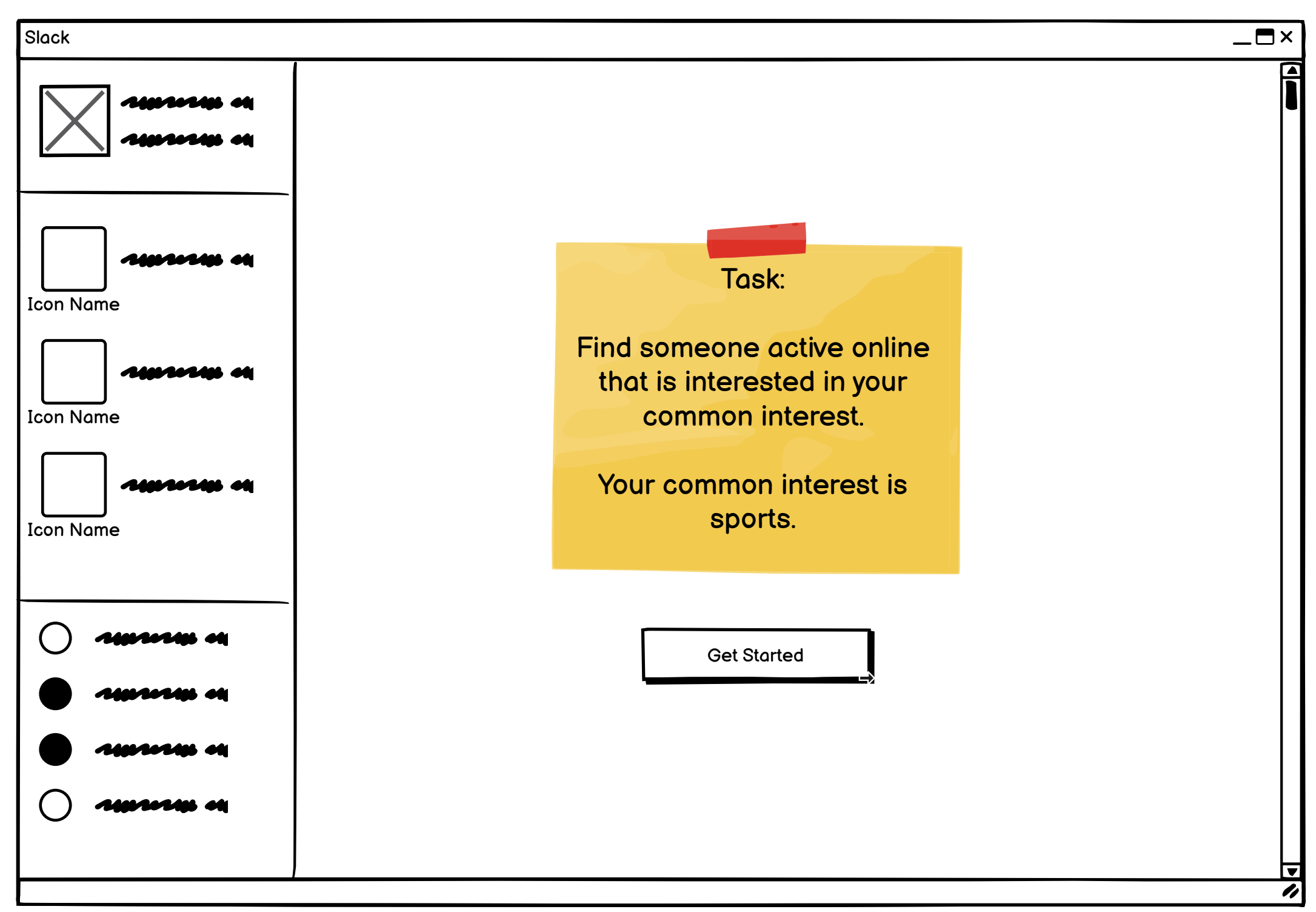

<span id="page-1-0"></span>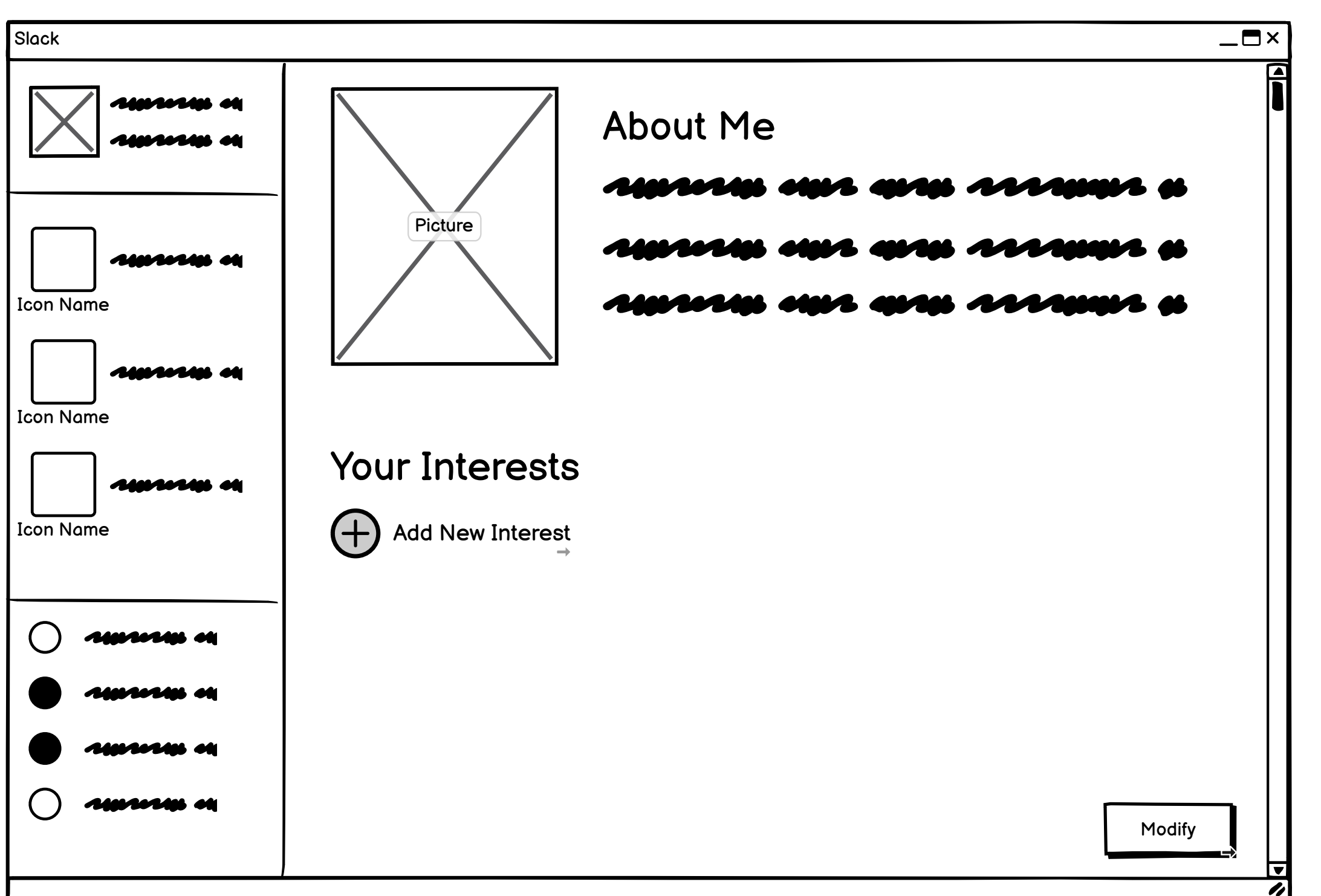

<span id="page-2-0"></span>**Add Interest 3 / 8**

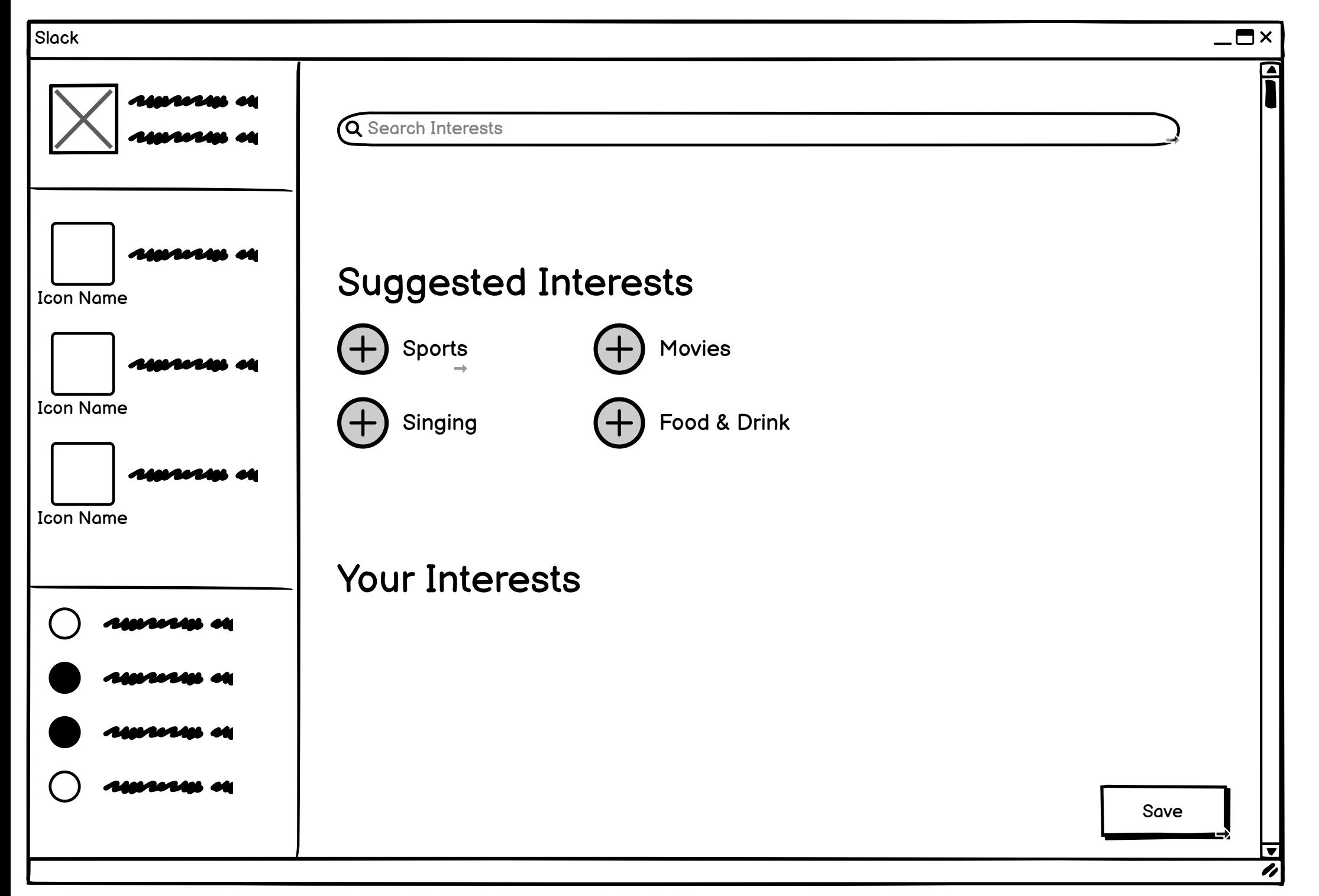

<span id="page-3-0"></span>**Search Interest 4 / 8**

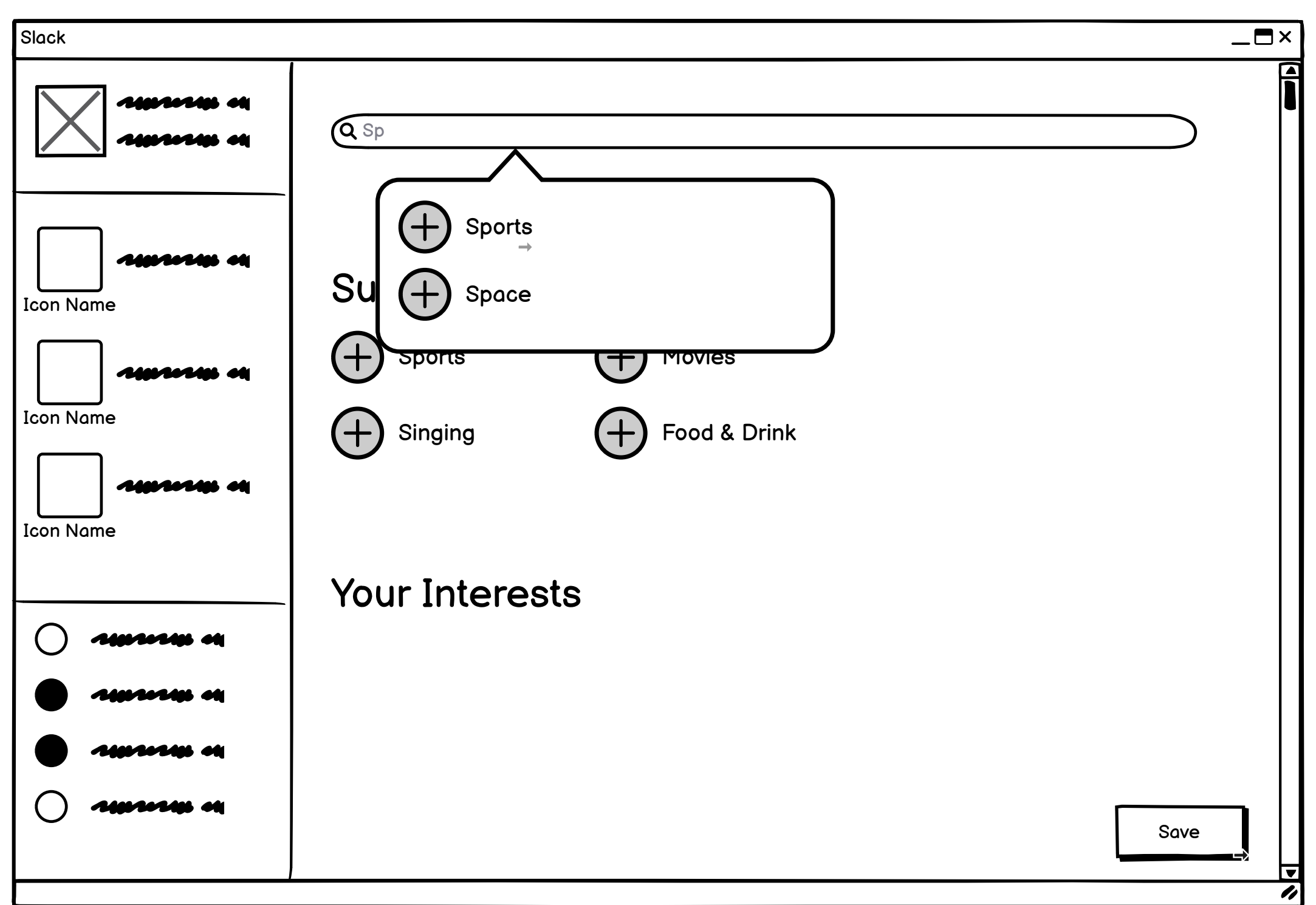

<span id="page-4-0"></span>**Your Interests: Sports 5 / 8**

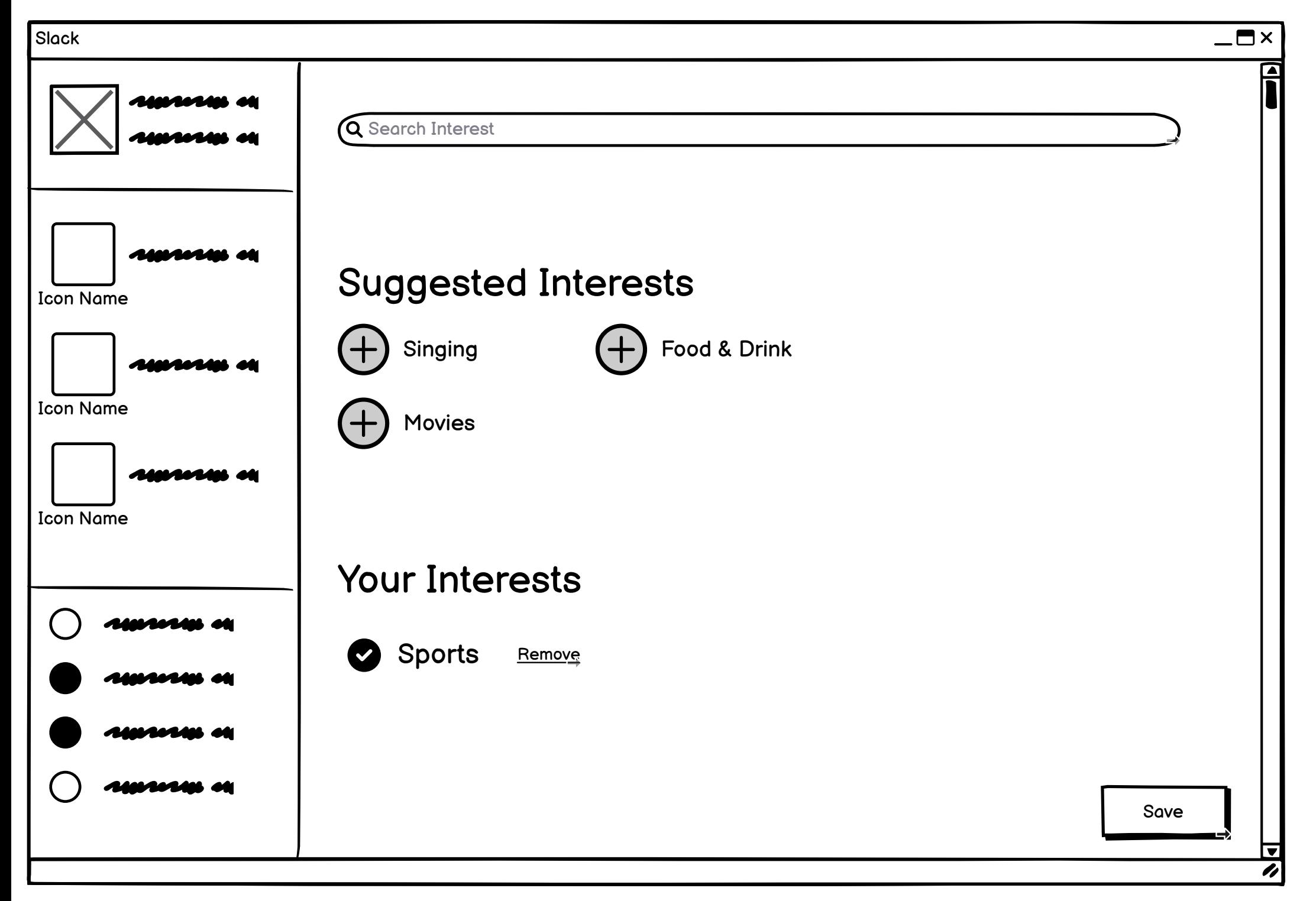

<span id="page-5-0"></span>**About Me: Sports 6 / 8**

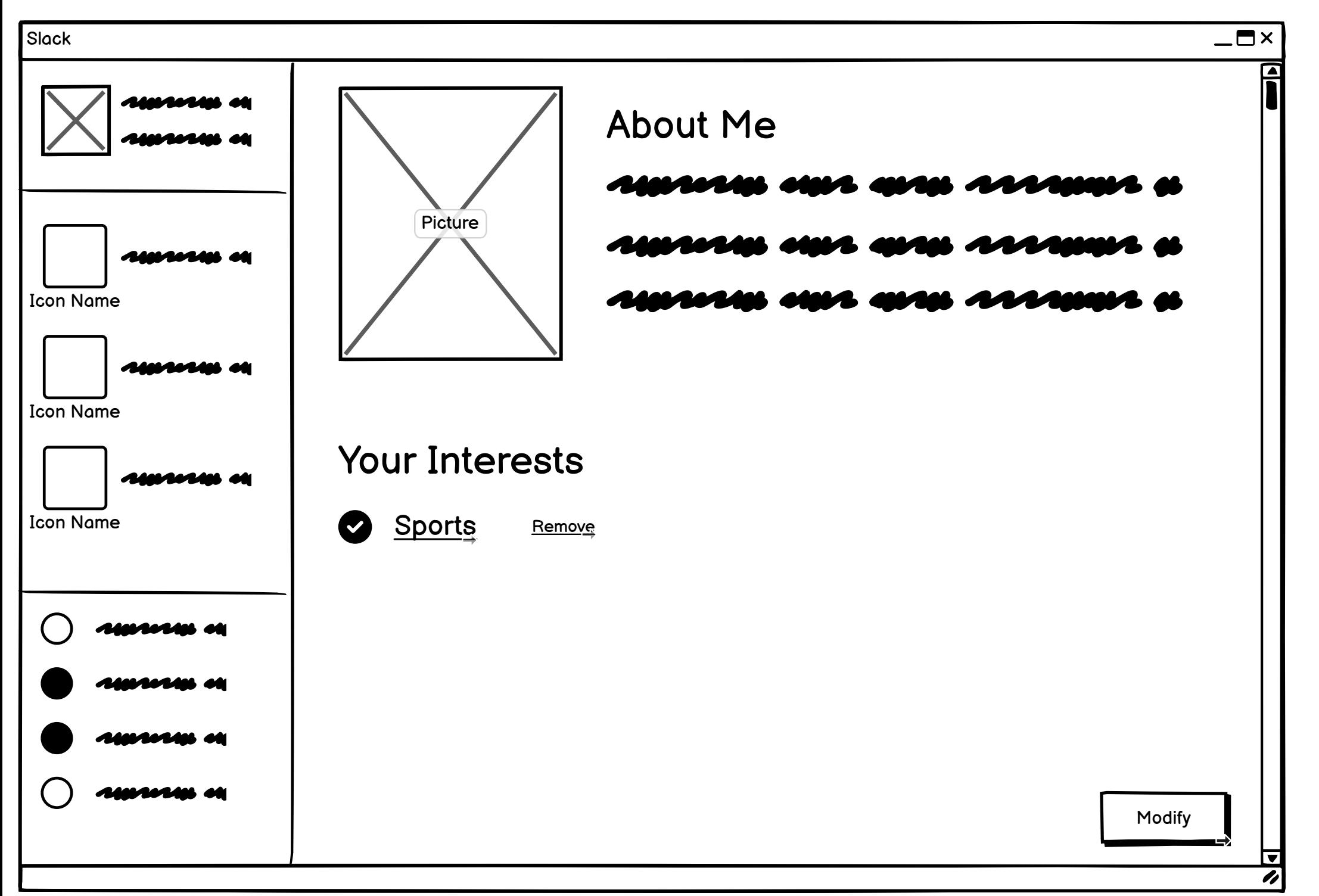

<span id="page-6-0"></span>**Interest Results: Sports 7 / 8**

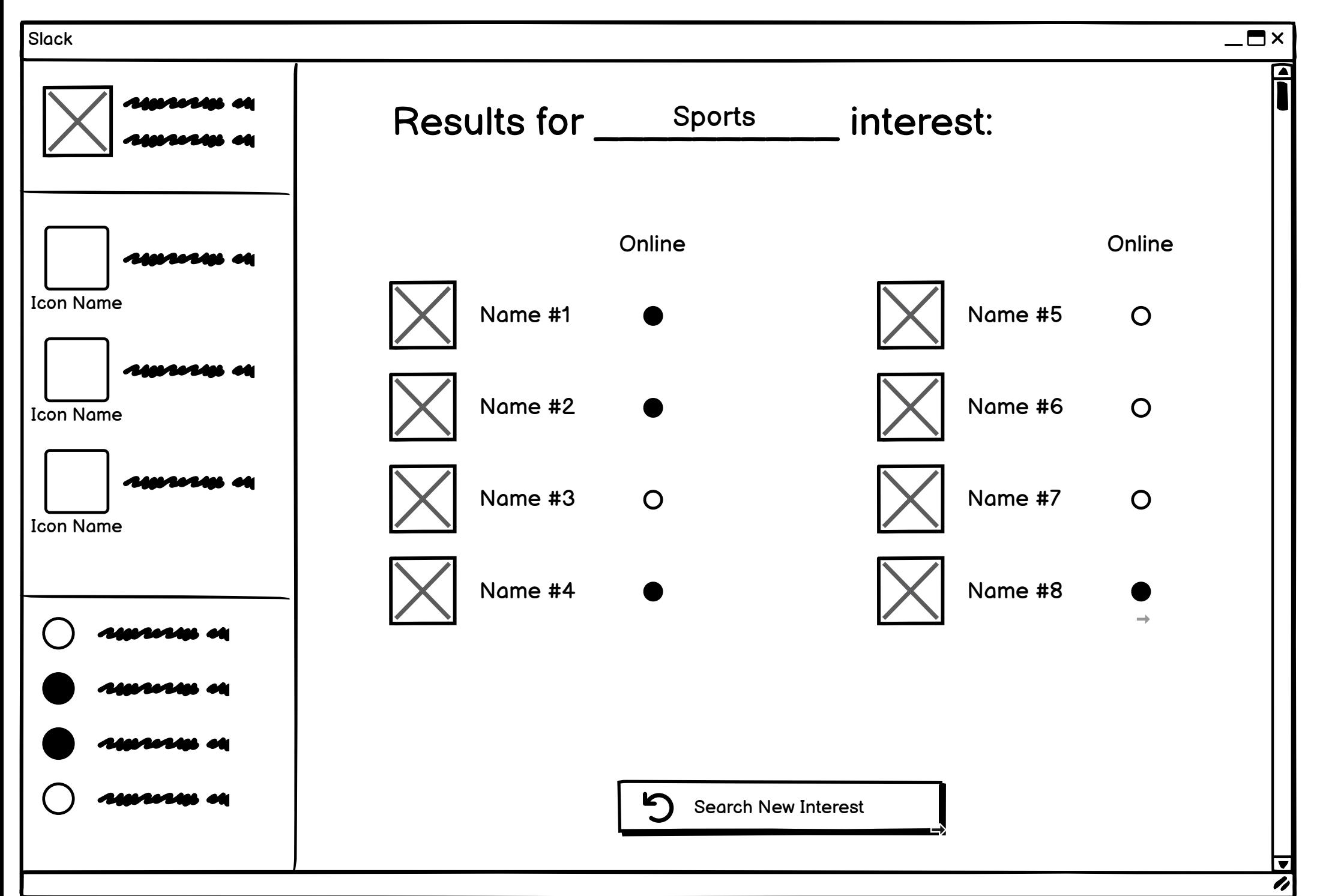

<span id="page-7-0"></span>**Message 8 / 8**

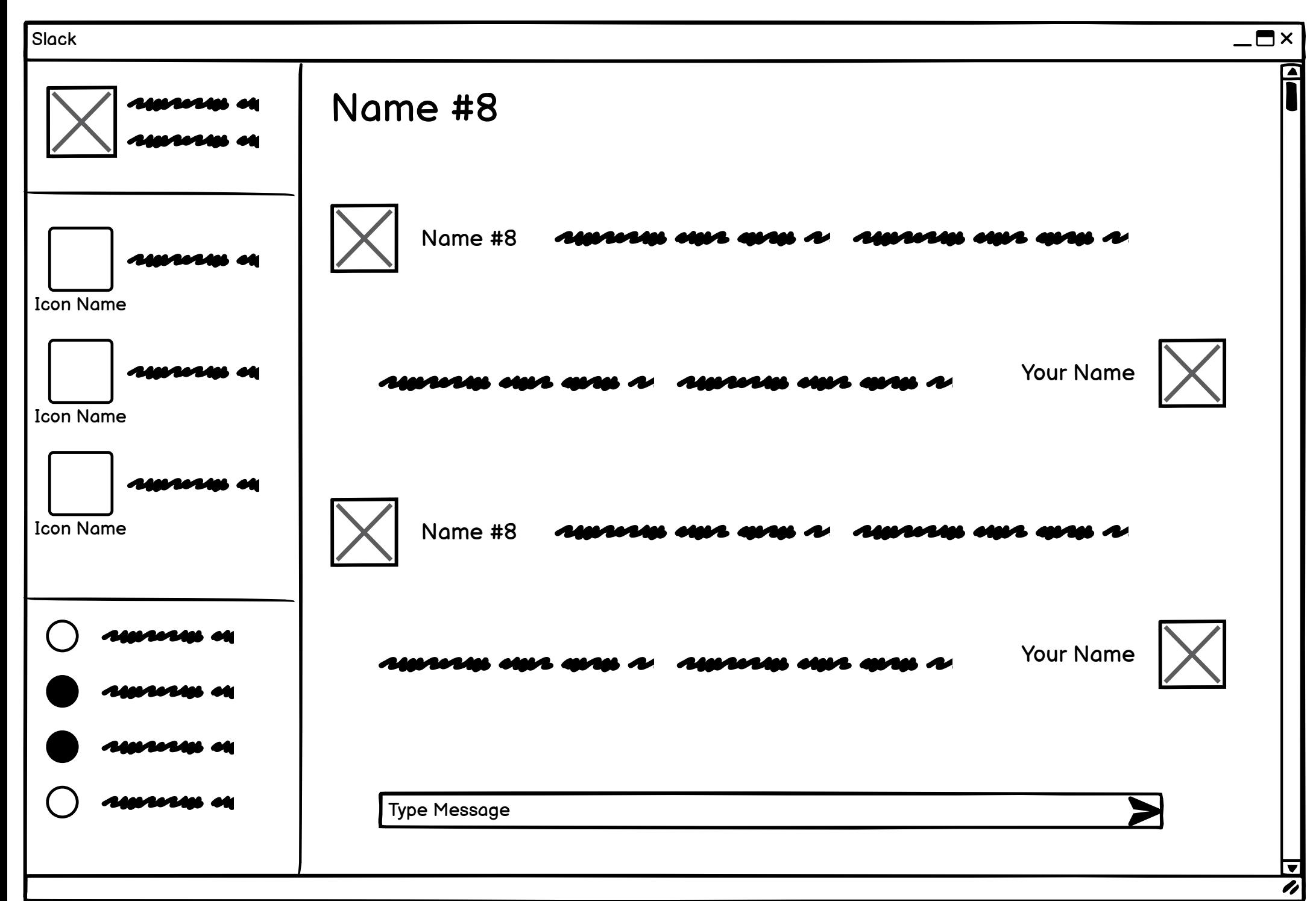